# **SIEMENS** SIMATIC Ident RFID-Systeme SIMATIC RF200 Befehlsvorrat Produktinformation

### Rechtliche Hinweise

### Warnhinweiskonzept

Dieses Handbuch enthält Hinweise, die Sie zu Ihrer persönlichen Sicherheit sowie zur Vermeidung von Sachschäden beachten müssen. Die Hinweise zu Ihrer persönlichen Sicherheit sind durch ein Warndreieck hervorgehoben, Hinweise zu alleinigen Sachschäden stehen ohne Warndreieck. Je nach Gefährdungsstufe werden die Warnhinweise in abnehmender Reihenfolge wie folgt dargestellt.

### $\bigwedge$ Gefahr

bedeutet, dass Tod oder schwere Körperverletzung eintreten wird, wenn die entsprechenden Vorsichtsmaßnahmen nicht getroffen werden.

### $\bigwedge$ WARNUNG

bedeutet, dass Tod oder schwere Körperverletzung eintreten kann, wenn die entsprechenden Vorsichtsmaßnahmen nicht getroffen werden.

### $\land$  vorsicht

bedeutet, dass eine leichte Körperverletzung eintreten kann, wenn die entsprechenden Vorsichtsmaßnahmen nicht getroffen werden.

### ACHTUNG

bedeutet, dass Sachschaden eintreten kann, wenn die entsprechenden Vorsichtsmaßnahmen nicht getroffen werden.

Beim Auftreten mehrerer Gefährdungsstufen wird immer der Warnhinweis zur jeweils höchsten Stufe verwendet. Wenn in einem Warnhinweis mit dem Warndreieck vor Personenschäden gewarnt wird, dann kann im selben Warnhinweis zusätzlich eine Warnung vor Sachschäden angefügt sein.

### Qualifiziertes Personal

Das zu dieser Dokumentation zugehörige Produkt/System darf nur von für die jeweilige Aufgabenstellung qualifiziertem Personal gehandhabt werden unter Beachtung der für die jeweilige Aufgabenstellung zugehörigen Dokumentation, insbesondere der darin enthaltenen Sicherheits- und Warnhinweise. Qualifiziertes Personal ist auf Grund seiner Ausbildung und Erfahrung befähigt, im Umgang mit diesen Produkten/Systemen Risiken zu erkennen und mögliche Gefährdungen zu vermeiden.

### Bestimmungsgemäßer Gebrauch von Siemens-Produkten

Beachten Sie Folgendes:

### $\bigwedge$ WARNUNG

Siemens-Produkte dürfen nur für die im Katalog und in der zugehörigen technischen Dokumentation vorgesehenen Einsatzfälle verwendet werden. Falls Fremdprodukte und -komponenten zum Einsatz kommen, müssen diese von Siemens empfohlen bzw. zugelassen sein. Der einwandfreie und sichere Betrieb der Produkte setzt sachgemäßen Transport, sachgemäße Lagerung, Aufstellung, Montage, Installation, Inbetriebnahme, Bedienung und Instandhaltung voraus. Die zulässigen Umgebungsbedingungen müssen eingehalten werden. Hinweise in den zugehörigen Dokumentationen müssen beachtet werden.

SIMATIC RF200 hat, verglichen mit SIMATIC RF300, einen verminderten Befehlsvorrat. Die Aneinanderreihung (Verkettung) von Befehlen ist auch hier möglich. Diese Verkettung erlaut das Schreiben und Lesen von 1 kByte-Daten in einer Sequenz, zzgl. zweier Befehle wie z. B. SET-ANT "Ein" und SET-ANT "Aus" (Antenne Ein/Aus). Beim RF290R können beliebig viele Daten in einer Sequenz übertragen werden.

Die folgenden Befehle werden unterstützt:

- READ (Read UID)
- WRITE
- SLG-STATUS [Mode 1]
- MDS-STATUS [Mode 3]
- RESET (init\_run)
- SET-ANT

Wie bei RF300 werden die folgenden Meldungen generiert:

- Anlauf
- Anwesenheit

Folgende Befehle werden, abweichend von RF300, nicht unterstützt und werden mit Moby-Fehler "05" (unbekannter Befehl) abgewiesen:

- Init (mit RF290R möglich)
- Repeat (mit RF290R möglich)
- OTP-Handling (einmaliges Schreiben auf Datenträgern)

### Hinweis

### Transponder mit geschütztem Speicherbereich

Transponder mit geschütztem Speicherbereich (Lock Bit) können nicht bearbeitet werden und verursachen unterschiedliche Fehlermeldungen (0x01, 0x0C) abhängig vom Transpondertyp.

### Input-Parameter

Durch den RESET-Befehl über "init\_run" werden die Input-Parameter übertragen und Fehler und Meldungen quittiert. Der RESET-Befehl entspricht im Wesentlichen dem RESET-Befehl aus SIMATIC RF300 für die Einstellungen der ISO-Schnittstelle. Die folgenden Parameter können bei RF200 verändert werden bzw. müssen angegeben werden:

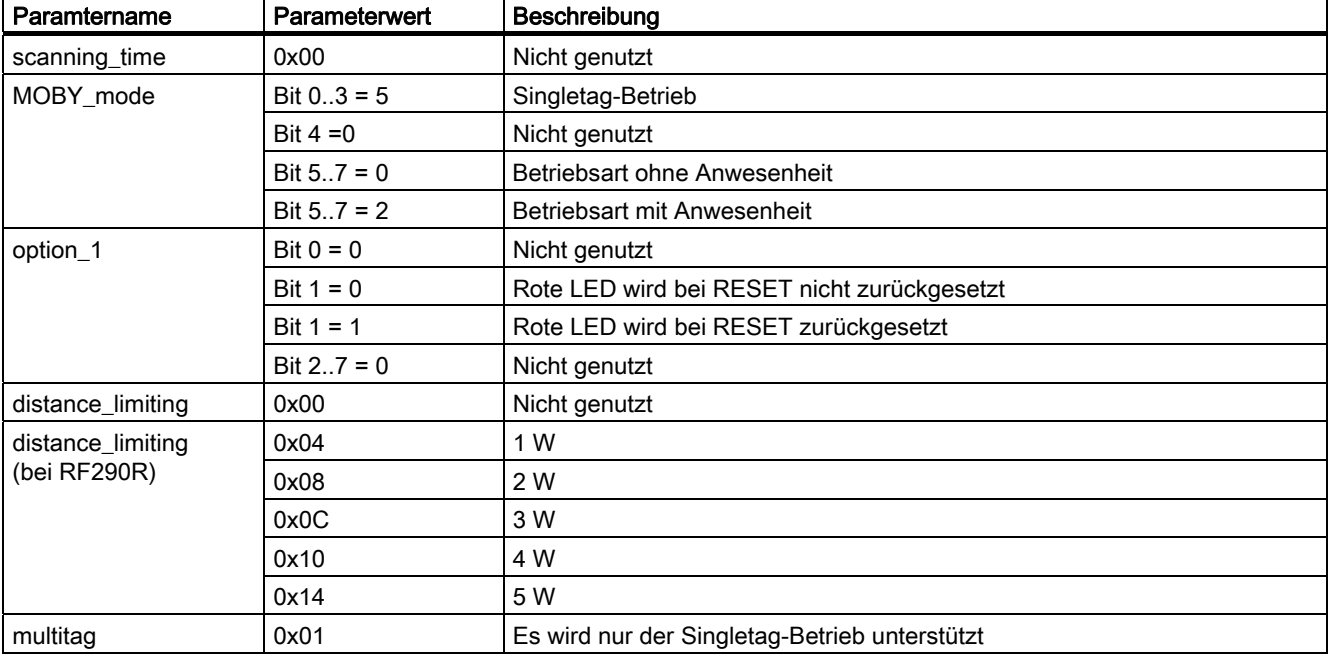

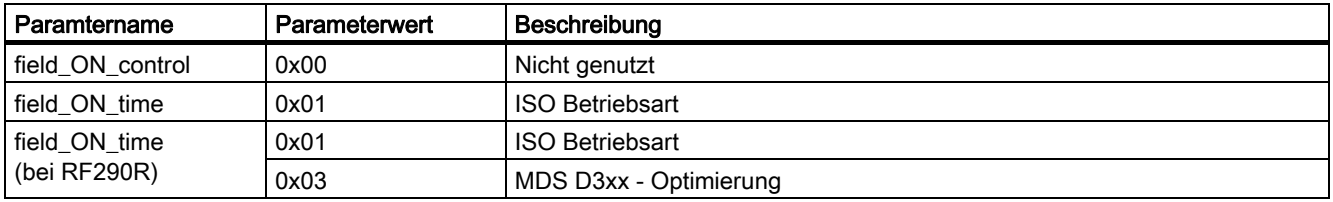

## READ

Der READ-Befehl entspricht dem READ-Befehl aus RF300:

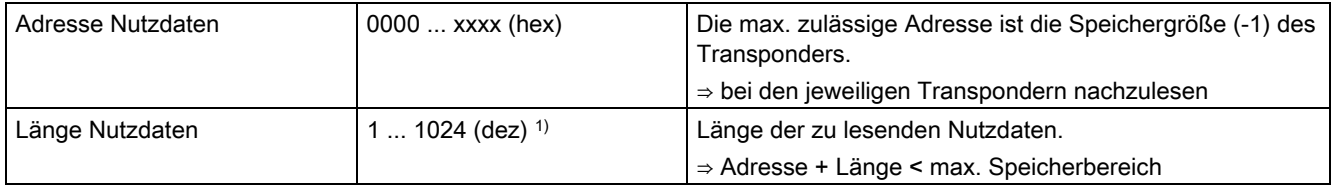

1) Bei RF290R keine Beschränkung der Nutzdaten.

Das gezielte alleinige Lesen der UID ist mittels Angabe der Adresse FFF0 und der Länge 8 möglich.

## **WRITE**

Der WRITE-Befehl entspricht dem WRITE-Befehl aus RF300:

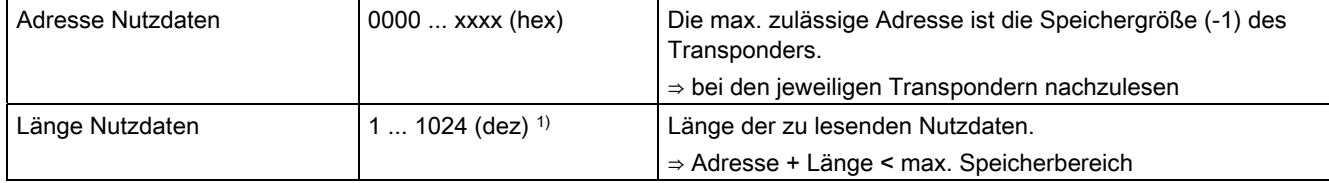

1) Bei RF290R keine Beschränkung der Nutzdaten.

## Einstellungen in HW-Konfig

Wählen Sie für die Anschalt-/Kommunikationsmodule (ASM <xyz>, RF<xyz>C) im SIMATIC-Manager in HW-Konfig die hervorgehobene Adressierart bzw. die Grundparameter aus:

### RF160C

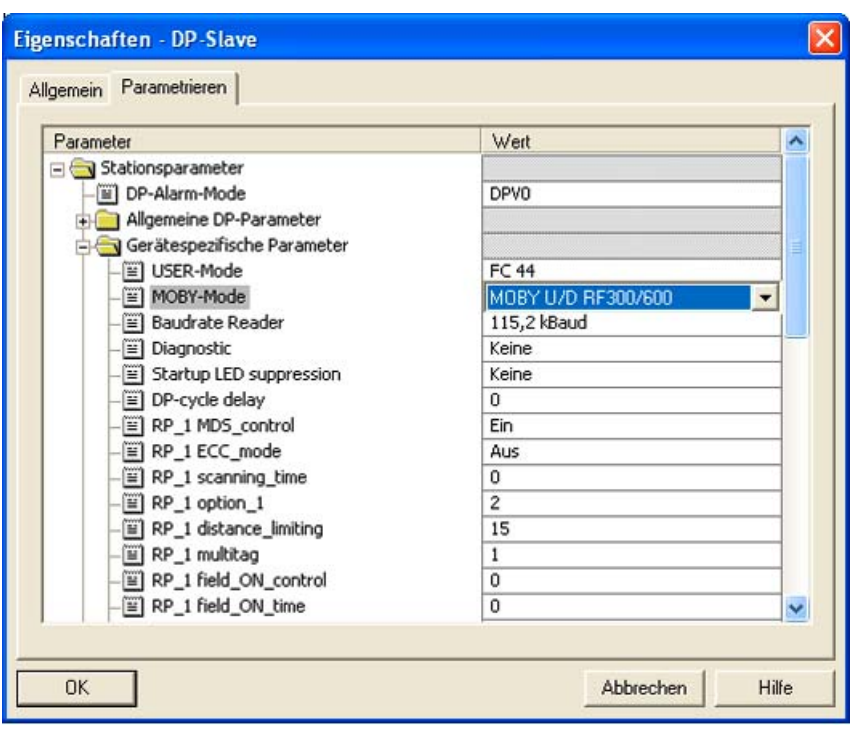

Bild 1 Adressierung des RF160C

### RF170C

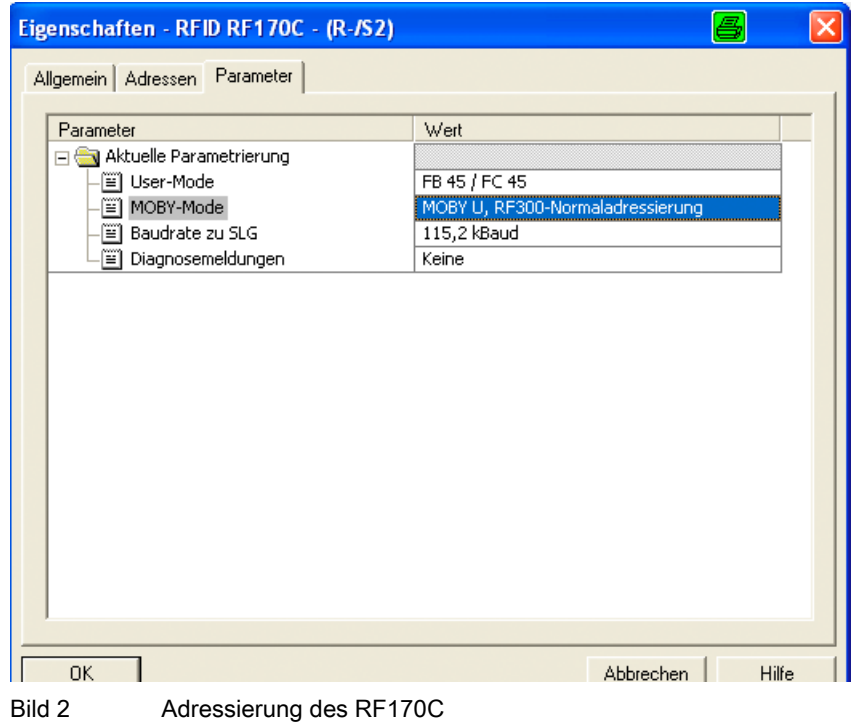

### RF180C

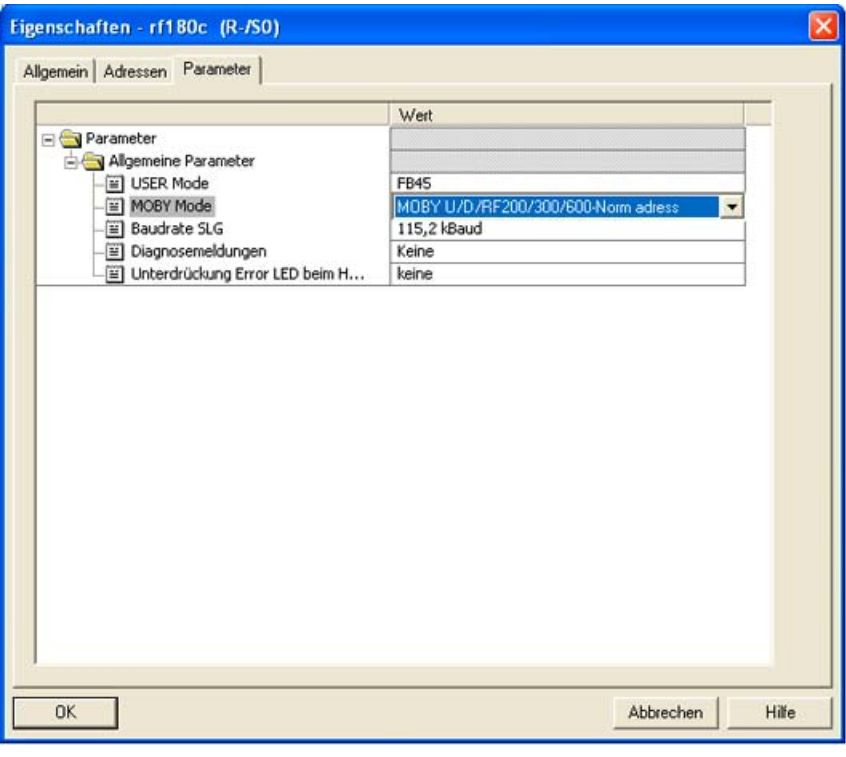

Bild 3 Adressierung des RF180C

ASM 456

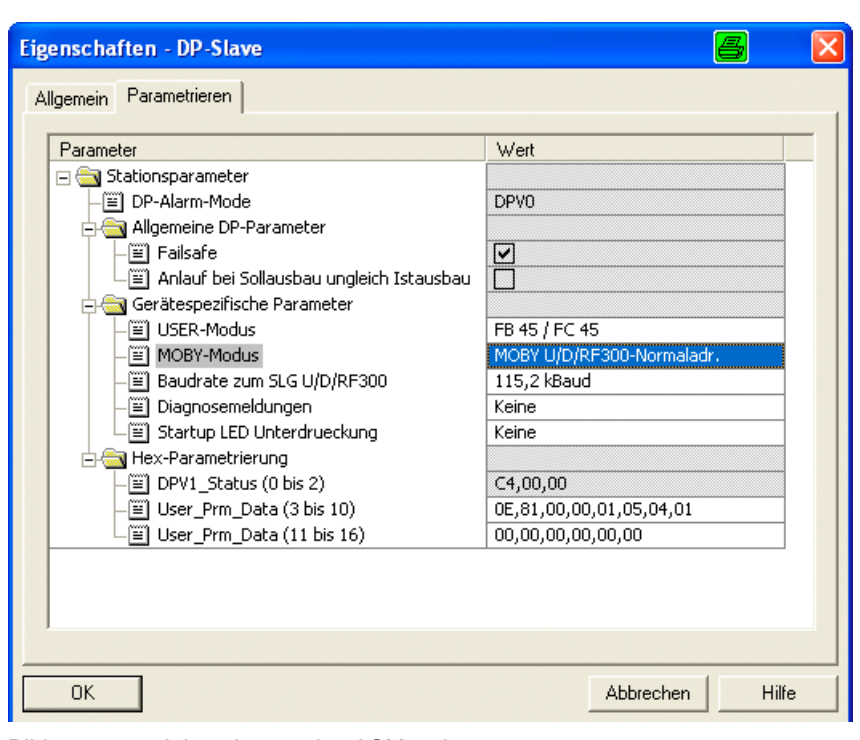

Bild 4 Adressierung des ASM 456

SIMATIC RF200 Befehlsvorrat J31069-D0232-U001-A4-0018, 03/2013 5

### ASM 475

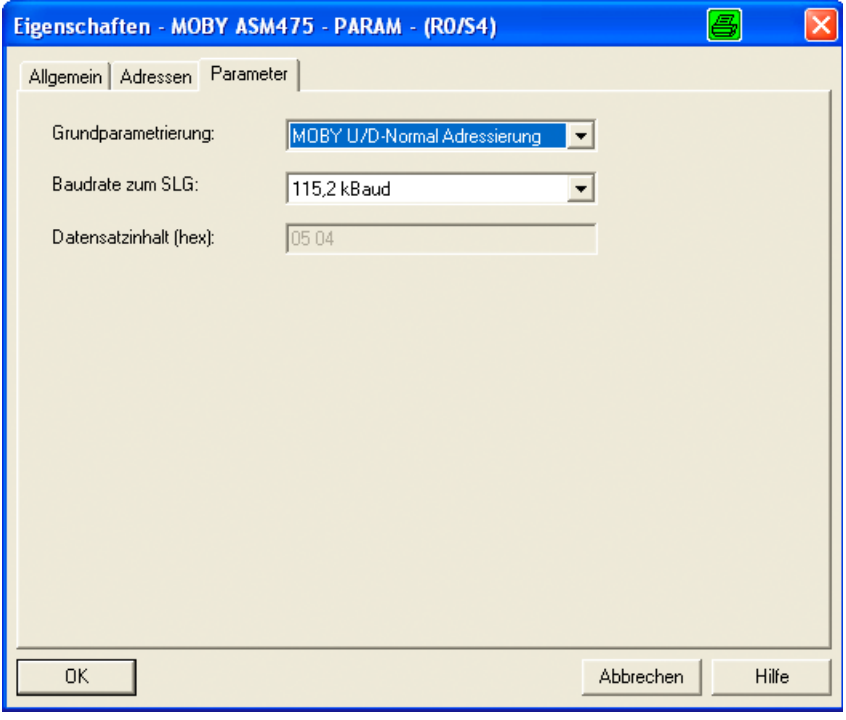

Bild 5 Adressierung des ASM 475

#### Marken

Alle mit dem Schutzrechtsvermerk ® gekennzeichneten Bezeichnungen sind eingetragene Marken der Siemens AG. Die übrigen Bezeichnungen in dieser Schrift können Marken sein, deren Benutzung durch Dritte für deren Zwecke die Rechte der Inhaber verletzen kann.

### **Haftungsausschluss**

Wir haben den Inhalt der Druckschrift auf Übereinstimmung mit der beschriebenen Hard- und Software geprüft. Dennoch können Abweichungen nicht ausgeschlossen werden, so dass wir für die vollständige Übereinstimmung keine Gewähr übernehmen. Die Angaben in dieser Druckschrift werden regelmäßig überprüft, notwendige Korrekturen sind in den nachfolgenden Auflagen enthalten.

Siemens AG Industry Sector Postfach 48 48 90026 NÜRNBERG

6 J31069-D0232-U001-A4-0018, 03/2013 J31069-D0232-U001, 03/2013 SIMATIC RF200 Befehlsvorrat